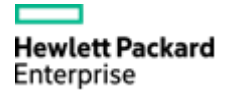

# **Suite de monitorización básica de infraestructura**

#### **Ámbito:**

Gestión de las infraestructuras IT de una empresa

### **Alcance:**

Desarrollo de Management Pack de monitorización de puertos y URLs, incluyendo:

- Desarrollo de scripts en Perl que hagan uso de archivos de configuración para monitorizar puertos de comunicación y URLs.
- Recolección y modelado de eventos, métricas y topología.

## **Descripción:**

Este proyecto nace de la necesidad de los gestores de monitorización de poder monitorizar puertos y URLs sin necesidad de crear scripts específicos para cada entorno o implantar otra herramienta de la suite HP para realizar únicamente estas tareas.

Para poder realizar la automatización de estas funciones el alumno tendrá que realizar el siguiente trabajo:

- Investigación y documentación sobre tecnologías HPE (OMi principalmente) y lenguajes de programación (Perl, Shell);
- Formación en las mismas, creación y acceso al entorno de trabajo.
- Desarrollos:
	- o Programación de políticas en Shell.
	- o Subida, adaptación, despliegue y testeo en OMi.
	- o Modelado de los eventos y topología resultantes.
- Documentación, redacción y presentación de la memoria del proyecto.

#### **Resultados esperados:**

- El alumno aprenda la importancia de la gestión del IT en una empresa, en especial, la monitorización y la gestión de las operaciones.
- El alumno conozca las herramientas HPE involucradas.
- El alumno diseñe e implemente scripts de extracción de datos y adaptación a la solución.
- El alumno presente esa información de forma efectiva en un informe configurable.

#### **Personas de contacto:**

*Miguel Pagola*

#### **Requisitos necesarios a nivel de conocimientos del alumno:**

- Necesario: Capacidad para leer documentación en Inglés, conocimientos básicos de shell de Linux, conocimientos básicos de programación.
- Deseable: Conocimientos de Perl.

#### **Hardware requerido**:

- Una única máquina con las siguientes características:
	- o Windows Server (2008 o 2012) con permisos de administrador
	- o 12 GB de RAM y 8 GB de SWAP
	- o 8 cores (velocidad mínima del core 2.4 GHz)
	- o 200 GB de espacio en disco

Esta máquina se utilizará tanto para la instalación de la aplicación en modo "standalone" (Frontal, Backend y Base de datos) como para alojar máquinas virtuales sobre las que ejecutar y testear el Management Pack desarrollado.